# Digital Design with Synthesizable VHDL

#### Prof. Stephen A. Edwards

Columbia University

Spring 2012

[Combinational Logic in a Dataflow Style](#page-8-0)

[Hierarchy: Instantiating Components \(entities\)](#page-35-0)

[Combinational Logic in a Procedural Style](#page-40-0)

[Sequential Logic](#page-46-0)

[FSMs](#page-57-0)

[Summary of the Three Modeling Styles](#page-70-0)

[Ten Commandments of VHDL](#page-74-0)

[Writing Testbenches](#page-94-0)

# Why HDLs?

#### 1970s: SPICE transistor-level netlists

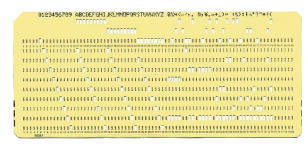

An XOR built from four NAND gates .MODEL P PMOS .MODEL N NMOS .SUBCKT NAND A B Y Vdd Vss M1 Y A Vdd Vdd P M2 Y B Vdd Vdd P M3 Y A X Vss N M4 X B Vss Vss N .ENDS X1 A B I1 Vdd 0 NAND X2 A I1 I2 Vdd 0 NAND X3 B I1 I3 Vdd 0 NAND X4 I2 I3 Y Vdd 0 NAND

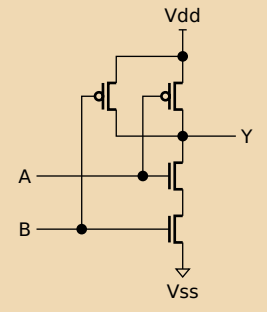

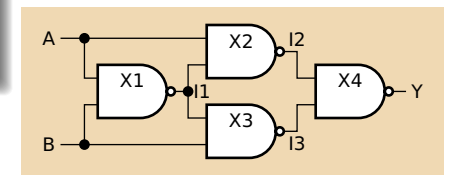

# Why HDLs?

#### 1980s: Graphical schematic capture programs

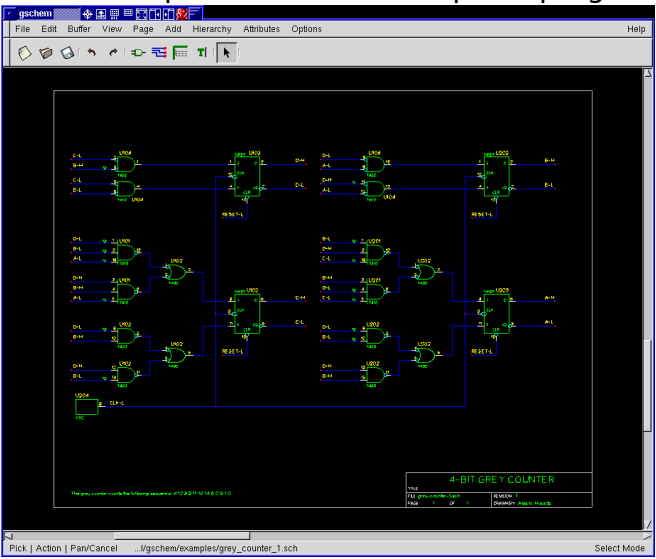

#### Why HDLs?

#### 1990s: HDLs and Logic Synthesis

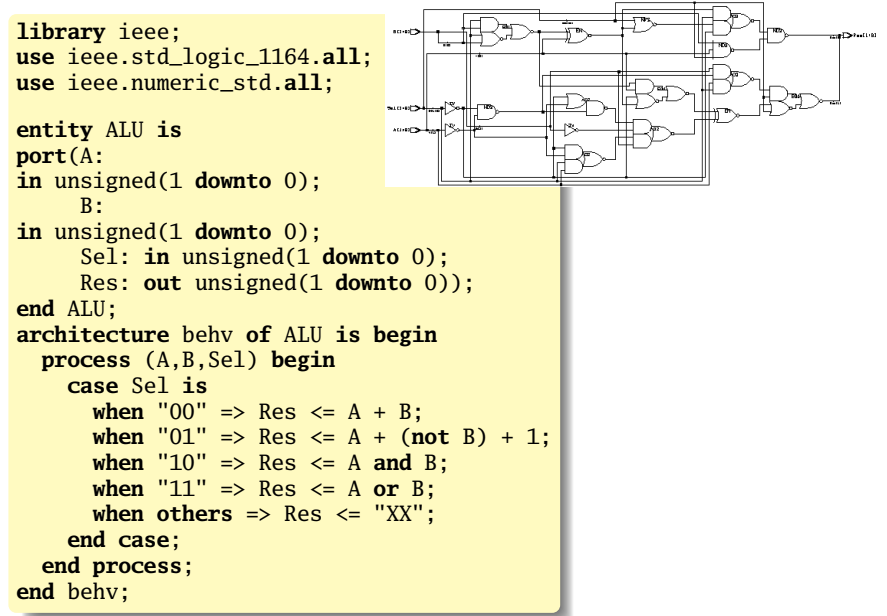

# Two Separate but Equal Languages

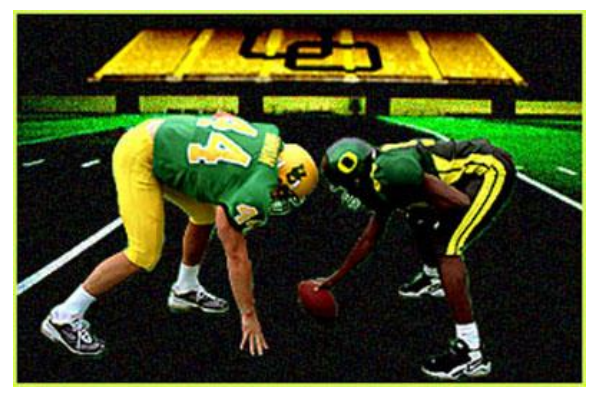

Verilog and VHDL

Verilog: More succinct, less flexible, really messy VHDL: Verbose, very (too?) flexible, fairly messy Part of languages people actually use identical. Every synthesis system supports both.

### Basic Lexical Rules of VHDL

- **Free-form: space only separates tokens.**
- ► Case-insensitive: "VHDL." "vHdL." and "vhdl" are equivalent.
- ► Comments: from "--" to the end of the line.
- **<sup>É</sup>** Identifiers: [a-zA-Z](\_?[a-zA-Z0-9])\* Examples: X X\_or\_Y ADDR addr Illegal: 14M CLK\_\_4 FOO\_

# Literals in VHDL

- **<sup>É</sup>** Decimal integers∗: 1 42 153\_1203
- **<sup>É</sup>** Based integers∗: 2#1\_0010# 16#F001D#
- **<sup>É</sup>** Characters: '0' '1' 'X'
- **<sup>É</sup>** Strings: "101011" "XXXXXX"
- **<sup>É</sup>** Bit string literals∗: B"1001\_0101" X"95" mean "10010101"
- ∗Underscores added for readability are ignored

## <span id="page-8-0"></span>Combinational Logic in a Dataflow Style

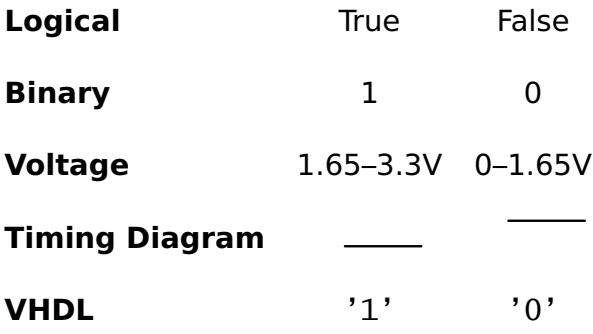

In VHDL, zeros and ones on wires are members of an enumerated type. They are not Boolean.

# The std logic 1164 package

```
package std_logic_1164 is
  type std_ulogic is
    ( 'U', -- Uninitialized
      'X', -- Forcing Unknown
      '0', -- Forcing 0
      '1', -- Forcing 1
      'Z', -- High Impedance
      'W', -- Weak Unknown
      'L', -- Weak 0
      'H', - Weak 1
      '-' -- Don't care
    );
```
-- The std\_logic type allows tri-state drivers (preferred) **subtype** std\_logic **is** resolved std\_ulogic;

-- Lots more...

## Boolean Operators

| a                         | h                         | a and b                                       | a <b>or</b> b | not a |
|---------------------------|---------------------------|-----------------------------------------------|---------------|-------|
| '0'                       | $^{\prime}$ 0'            | ' ט'                                          | ' () '        | '1'   |
| "0"                       | '1'                       | ' ט'                                          | '1'           | '1'   |
| '1'                       | $^{\prime}$ 0 $^{\prime}$ | ' ט'                                          | '1'           | ' ט'  |
| $^{\prime}$ 1 $^{\prime}$ | '1'                       | '1'                                           | '1'           | ' ט'  |
|                           |                           |                                               |               |       |
|                           |                           |                                               |               |       |
| a                         | h                         | a <b>nand</b> b a <b>nor</b> b a <b>xor</b> b |               |       |
| "0"                       | $^{\prime}$ 0 $^{\prime}$ | '1'                                           | '1'           | ' ∩'  |
| "0"                       | '1'                       | '1'                                           | , 0,          | '1'   |
| '1'                       | ,0,                       | '1'                                           | ' ט'          | '1'   |

The basic ones in VHDL:

#### Rules of Boolean Algebra (1)

```
-- Precedence
not a or b and c = (not a) or (b \text{ and } c)-- Basic relationships
not not a = a
a and '1' = aa and '0' = '0'a or '1' = '1'a or '0' = aa and a = aa and not a = '0'a or a = aa or not a = '1'
a nand b = not (a and b)
a nor b = not (a or b)
a xor '0' = aa xor '1' = not a
a \times b = (not \ a \ and \ b) \ or \ (a \ and \ not \ b)
```
## Rules of Boolean Algebra (2)

```
-- Commutativity
a and b = b and a
a or b = b or a
-- Associativity
a and (b and c) = (a and b) and c
a or (b or c) = (a or b) or c
-- Distributivity
a and (b or c) = a and b or a and c
a or (b and c) = (a or b) and (a or c)
-- De Morgan's Law
not (a and b) = not a or not b
not (a or b) = not a and not b
```
# A Full Adder: Truth Table

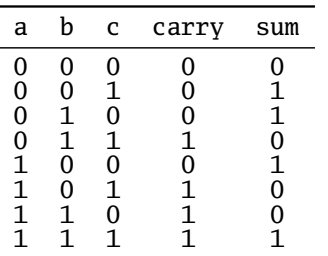

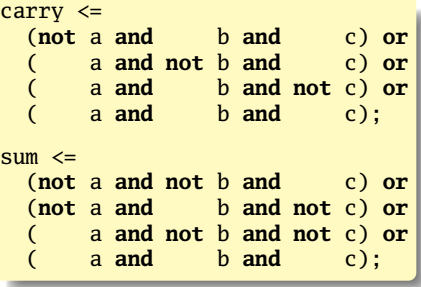

Each row represents a minterm

Sum-of-products form: sum of each minterm in which output is true

## Simplifying Using Boolean Rules

carry <= (**not** a **and** b **and** c) **or** (a **and not** b **and** c) **or** (a **and** b **and not** c) **or** (a **and** b **and** c);  $\leq$  (a **and** b **and not** c) **or** (a **and** b **and** c) **or** (**not** a **and** b **and** c) **or** (a **and** b **and** c) **or** (a **and not** b **and** c) **or** (a **and** b **and** c); <= (a **and** b) **or** (b **and** c) **or** (a **and** c); sum <= (**not** a **and not** b **and** c) **or** (**not** a **and** b **and not** c) **or** (a **and not** b **and not** c) **or** (a **and** b **and** c); <= (**not** a) **and** ((**not** b **and** c) **or** (b **and not** c)) **or** a **and** ((**not** b **and not** c) **or** (b **and** c)); <= a **xor** b **xor** c;

#### Structure of a VHDL Module

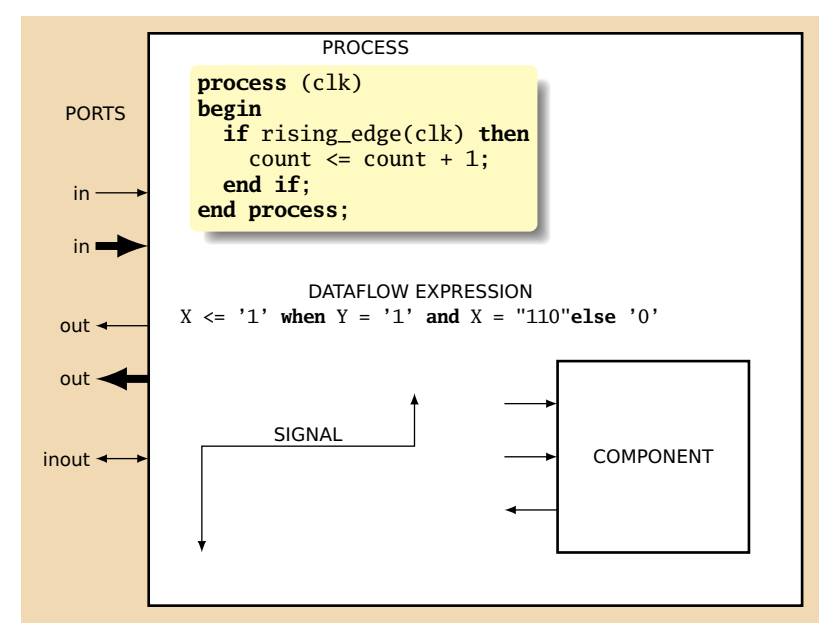

```
A Full Adder in VHDL
```
c b a

```
library ieee; - always needed
use ieee.std_logic_1164.all; -- std_logic, et al.
entity full_adder is -- the interface
 port(a, b, c : in std_logic;
      sum, carry : out std_logic);
end full_adder;
architecture imp of full_adder is -- the implementation
begin
 sum \leq (a xor b) xor c; -- combinational logic
 carry \leq (a and b) or (a and c) or (b and c);
end imp;
```
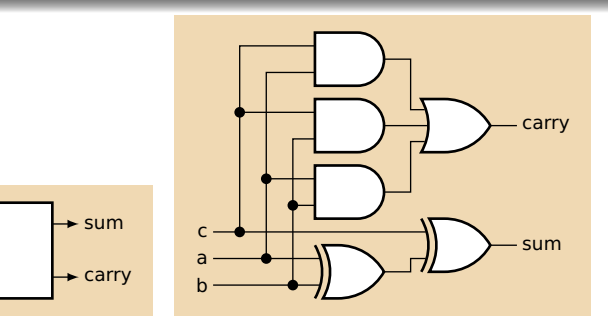

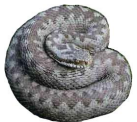

## ...After Logic Synthesis

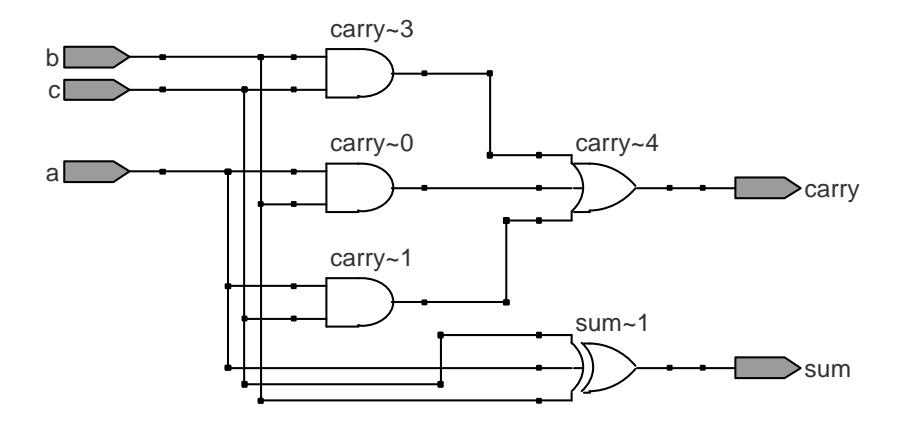

## Vectors of Bits

Three standard synthesizable bit vector types:

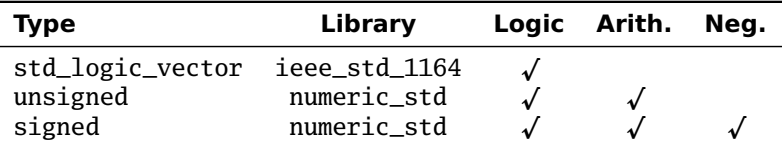

```
library ieee;
use ieee.std_logic_1164.all;
use ieee.numeric_std.all;
entity vectors is
 port(vect : in std_logic_vector(1 downto 0);
       unsi : in unsigned(7 downto 0);
       sign : out unsigned(15 downto 0));
end entity;
```
#### Endianness

The perpetual battle: Is "0" most or least significant?

Little Endian 3 2 1 0 unsigned(3 **downto** 0) Big Endian 0 1 2 3 unsigned(0 **to** 3)

Arguments on both sides will continue forever.

I suggest using Little Endian for vectors.

# Binary and Hexadecimal in VHDL

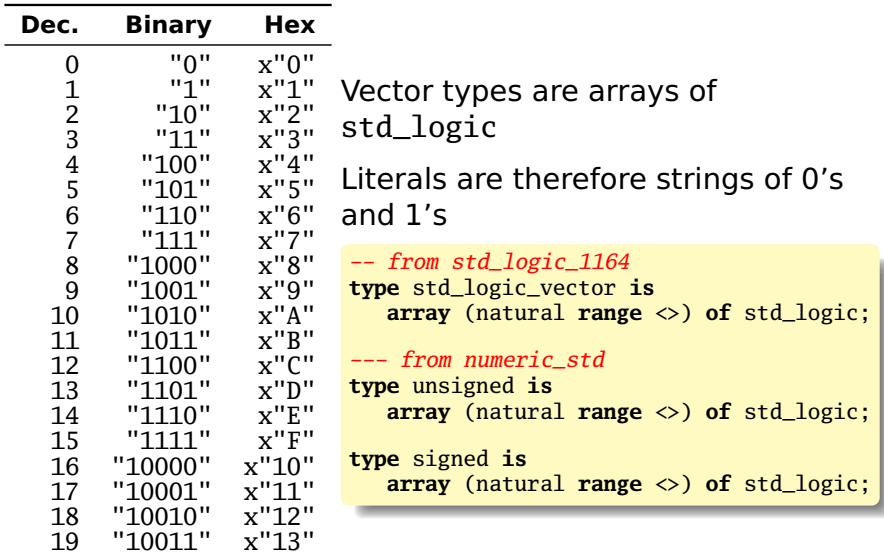

# Two's Complement

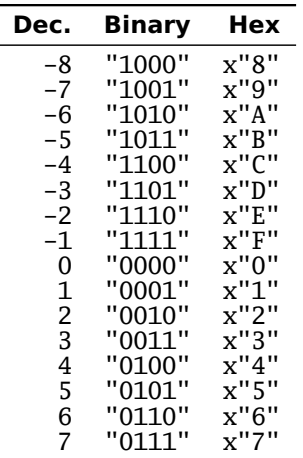

How do you represent negative numbers?

Two's complement produces simpler logic than sign bit alone.

Idea: Add constant  $2^n$  to negative numbers. Simply discard overflow after addition or subtraction.

An n-bit number represents **−**2 n**−**1 to 2n**−**<sup>1</sup> **−** 1.

The signed type in numeric\_std uses this

# A Hex-to-seven-segment Decoder

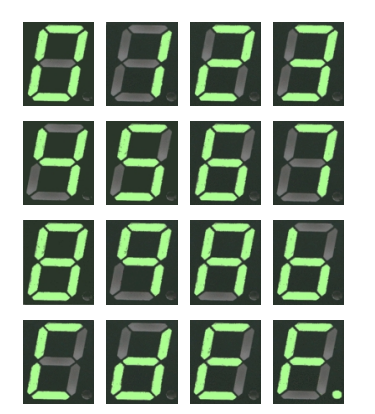

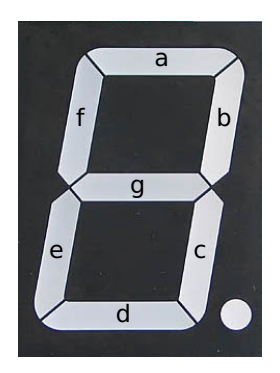

#### VHDL: Hex-to-7-segment Decoder

```
library ieee;
use ieee.std_logic_1164.all;
                        users is the unsigned type.
entity hex7seg is
 port ( input : in unsigned(3 downto 0); -- A number
        output : out std_logic_vector(6 downto 0)); -- Just bits
end hex7seg;
architecture combinational of hex7seg is
begin
 with input select output <=
   "0111111" when x"0", "0000110" when x"1", -- Bad style
   "1011011" when x"2", "1001111" when x"3", -- one case
   "1100110" when x"4", "1101101" when x"5", -- per line
   "1111101" when x"6", "0000111" when x"7", -- preferred
   "1111111" when x"8", "1101111" when x"9",
   "1110111" when x"A", "1111100" when x"B",
   "0111001" when x"C", "1011110" when x"D",
   "1111001" when x"E", "1110001" when x"F",
   "XXXXXXX" when others;
```
**end** combinational;

#### Four-to-one mux: when .. else

```
library ieee;
use ieee.std_logic_1164.all;
use ieee.numeric_std.all;
entity multiplexer_4_1 is
 port(in0, in1, in2, in3 : in unsigned(15 downto 0);
      s : in unsigned(1 downto 0);
      z : out unsigned(15 downto 0));
end multiplexer_4_1;
architecture comb of multiplexer_4_1 is
begin
 z <= in0 when s = "00" else
     in1 when s = "01" else
     in2 when s = "10" else
     in3 when s = "11" else

end comb;
```
#### Four-to-one mux: with...select

```
library ieee;
use ieee.std_logic_1164.all;
use ieee.numeric_std.all;
entity multiplexer_4_1 is
 port(in0, in1, in2, in3 : in unsigned(15 downto 0);
      s0, s1 : in std_logic;
      z : out unsigned(15 downto 0));
end multiplexer_4_1;
architecture comb of multiplexer_4_1 is
signal sels : unsigned(1 downto 0);
begin
 sels \leq s1 & s0; -- "&" is vector concatenation
 with sels select -- would not resolve type if "s1 & s0" here
   z \leq \text{in}0 when "00",
        in1 when "01",
        in2 when "10",
        in3 when "11",
        (others => 'X') when others;
end comb;
```
# Three-to-eight Decoder

```
library ieee;
use ieee.std_logic_1164.all;
use ieee.numeric_std.all;
entity dec1_8 is
 port (
    sel : in unsigned(2 downto 0);
    res : out unsigned(7 downto 0));
end dec1_8;
architecture comb of dec1_8 is
begin
 res <= "00000001" when sel = "000" else
         "00000010" when sel = "001" else
         "00000100" when sel = "010" else
         "00001000" when sel = "011" else
         "00010000" when sel = "100" else
         "00100000" when sel = "101" else
         "01000000" when sel = "110" else
         "10000000";
end comb;
```
# Priority Encoder

```
library ieee;
use ieee.std_logic_1164.all;
use ieee.numeric_std.all;
entity priority is
 port (
    sel : in std_logic_vector(7 downto 0);
   code : out unsigned(2 downto 0));
end priority;
architecture imp of priority is
begin
  code <= "000" when sel(0) = '1' else
          "001" when sel(1) = '1' else
          "010" when sel(2) = '1' else
          "011" when sel(3) = '1' else
          "100" when sel(4) = '1' else
          "101" when sel(5) = '1' else
          "110" when sel(6) = '1' else
          "111";
end imp;
```
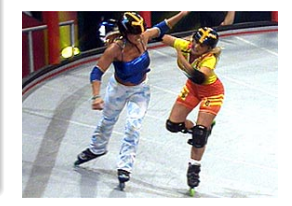

## Integer Arithmetic

```
library ieee;
use ieee.std_logic_1164.all;
use ieee.numeric_std.all;
entity adder is
 port (
    A, B : in unsigned(7 downto 0);
    CI : in std_logic;
    SUM : out unsigned(7 downto 0);
    CO : out std_logic);
end adder;
architecture imp of adder is
signal tmp : unsigned(8 downto 0);
begin
 tmp \leq A + B + ("0" \& ci); -- trick to promote ci to unsignedSUM <= tmp(7 downto 0);
 CO \leq \text{tmp}(8);end imp;
```
## A Very Simple ALU

```
library ieee;
use ieee.std_logic_1164.all;
use ieee.numeric_std.all;
entity alu is
 port (
   A, B : in unsigned(7 downto 0);
   ADD : in std_logic;
   RES : out unsigned(7 downto 0));
end alu;
architecture imp of alu is
begin
 RES <= A + B when ADD = '1' else
        A - B:
end imp;
```
# Arithmetic Comparison

```
library ieee;
use ieee.std_logic_1164.all;
use ieee.numeric_std.all;
entity comparator is
 port (
   A, B : in unsigned(7 downto 0);
   GE : out std_logic);
end comparator;
architecture imp of comparator is
begin
 GE <= '1' when A >= B else '0';
end imp;
```
## Tri-state drivers

How to use a pin as both an input and output. Not for internal FPGA signals.

```
library ieee;
use ieee.std_logic_1164.all;
use ieee.numeric_std.all;
entity tri_demo is
 port(addr : out unsigned(15 downto 0); -- output only
      data : inout unsigned(7 downto 0)); -- bidirectional
end tri_demo;
architecture rtl of tri_demo is
signal oe : std_logic; -- output enable: control direction of data
signal d_out : unsigned(7 downto 0);
begin
 data <= d_out when oe = '1' else -- Drive data to chip
```
(**others** => 'Z'); -- Read data from external chip

```
end rtl;
```
## Syntax of Expressions

```
Logical operators: and or xor nand nor
Relational operators: = /= < <= > >=
Additive operators: + - & (concatenation)
Multiplicative operators: * / mod rem
Others: abs not ** (exponentiation)
Primaries: identifier
 literal
 name(expr to expr)
 name(expr downto expr)
 ( choice ( | choice )∗ => expr )
```
## Summary of Dataflow Modeling

► Conditional signal assignment (when...else)

target **<=** (expr **when** expr **else**) ∗ expr **;**

► Selected signal assignment (with...select)

```
with expr select
  target <= (expr when choice (| choice)
∗,)∗
            expr when choice (| choice)
∗ ;
```
A choice is a simple expression (i.e., not logical or comparison) or **others**.

Note: **when** does not nest (i.e., it's not an expr).

#### <span id="page-35-0"></span>Hierarchy: Instantiating Components (entities)
# Hierarchy: port map positional style

```
library ieee;
use ieee.std_logic_1164.all;
use ieee.numeric_std.all;
entity add2 is
 port (A, B : in unsigned(1 downto 0);
       C : out unsigned(2 downto 0));
end add2;
architecture imp of add2 is
  component full_adder
 port (a, b, c : in std_logic;
       sum, carry : out std_logic);
  end component;
  signal carry : std_logic;
begin
  bit0 : full_adder port map
         (A(0), B(0), '0', C(0), carry);bit1 : full_adder port map
         (A(1), B(1), carry, C(1), C(2));
```
**end** imp;

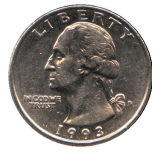

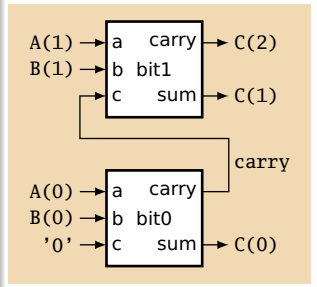

## Hierarchy: port map by-name style

```
library ieee;
use ieee.std_logic_1164.all;
use ieee.numeric_std.all;
entity add2n is
 port (A, B : in unsigned(1 downto 0);
        C : out unsigned(2 downto 0));
end add2n;
architecture imp of add2n is
 component full_adder
 port (a, b, c : in std_logic;
        sum, carry : out std_logic);
 end component;
  signal carry : std_logic;
begin
 bit0 : full adder port map (a => A(0), b => B(0), c => '0'.
                               sum \implies C(0), carry => carry);
  bit1 : full_adder port map (a => A(1), b => B(1), c => carry,
                               sum \Rightarrow C(1), carry => C(2)):
end imp;
```
## Direct Instantiation (no component)

```
library ieee;
use ieee.std_logic_1164.all;
use ieee.numeric_std.all;
entity add2 is
 port (A, B : in unsigned(1 downto 0);
        C : out unsigned(2 downto 0));
end add2;
architecture imp of add2 is
  signal carry : std_logic;
begin
  bit0 : entity work.full_adder -- everything in "work" project
         port map (A(0), B(0), '0', C(0), carry );
  bit1 : entity work.full_adder
         port map (A(1), B(1), carry, C(1), C(2));
end imp;
```
Must be compiled after full adder.vhd!

## Generate: Ripple-carry adder

```
library ieee;
use ieee.std_logic_1164.all;
use ieee.numeric_std.all;
entity rippleadder is
  port (a, b : in unsigned(3 downto 0);
         cin : in std_logic;
         sum : out unsigned(3 downto 0);
         cout : out std_logic);
end rippleadder;
architecture imp of rippleadder is
  signal c : unsigned(4 downto 0);
begin
  c(0) \leq \text{cin}:G1: for m in 0 to 3 generate -- expanded at compile time
    sum(m) \leq a(m) xor b(m) xor c(m);
    c(m+1) \leq (a(m) \text{ and } b(m)) \text{ or } (b(m) \text{ and } c(m)) \text{ or }(a(m) and c(m));
  end generate G1;
  \text{cout} \leq \text{c}(4);
end imp;
```
# Combinational Logic in a Procedural Style

#### Processes

Process: sequential code fragment invoked when signal in sensitivity list changes.

A correct, but dumb way to model an inverter:

```
library ieee;
use ieee.std_logic_1164.all;
entity dumb_inv is
 port( a: in std_logic;
        y : out std_logic );
end dumb_inv;
architecture comb of dumb_inv is
begin
 process (a) -- invoked when signal a changes
 begin
    if a = '1' then
     v \leq v'0':
    else
     y \leq 1;
    end if;
 end process;
end comb;
```
### A 4-to-1 mux in the procedural style

```
library ieee;
use ieee.std_logic_1164.all;
use ieee.numeric_std.all;
entity pmultiplexer_4_1 is
 port(in0, in1, in2, in3 : in unsigned(15 downto 0);
       s : in unsigned(1 downto 0);
       z : out unsigned(15 downto 0));
end pmultiplexer_4_1;
architecture comb of pmultiplexer_4_1 is
begin
 process (in0, in1, in2, in3, s)
 begin
   z \leq (others \Rightarrow 'X'); -- default
   if s = "00" then z <= in0; -- assignment overrides default
   elsif s = "01" then z \leq \text{in1};
   elsif s = "10" then z \leq in2:
   elsif s = "11" then z \leq \text{in3}:
   end if;
 end process;
end comb;
```

```
A 4-to-1 mux using case
     library ieee;
     use ieee.std_logic_1164.all;
     use ieee.numeric_std.all;
     entity cmultiplexer_4_1 is
      port(in0, in1, in2, in3 : in unsigned(15 downto 0);
            s : in unsigned(1 downto 0);
            z : out unsigned(15 downto 0));
     end cmultiplexer_4_1;
     architecture comb of cmultiplexer_4_1 is
     begin
      process (in0, in1, in2, in3, s)
      begin
         case s is
           when "00" \Rightarrow z \le in0;
           when "01" \Rightarrow z \le in1;
           when "10" \Rightarrow z \le in2;
           when "11" \Rightarrow z \le in3;
           when others \Rightarrow z \Leftarrow (others \Rightarrow 'X');
         end case;
      end process;
     end comb;
```
## An Address Decoder

```
library ieee;
use ieee.std_logic_1164.all;
use ieee.numeric_std.all;
entity adecoder is
 port(a : in unsigned(15 downto 0);
      ram, rom, video, io : out std_logic);
end adecoder;
architecture proc of adecoder is
begin
 process (a)
 begin
   ram <= '0'; rom <= '0'; video <= '0'; io <= '0';
   if a(15) = '0' then ram \leq '1': -0000-7FFFelsif a(14 downto 13) = "00" then video \le \le '1'; -- 8000-9FFF
   elsif a(14 downto 12) = "101" then io \leq 1'; -- 10000 - DFFFelsif a(14 downto 13) = "11" then rom \le \le '1": -- E000-FFFF
   end if;
 end process;
end proc;
```
# Summary of Procedural Modeling

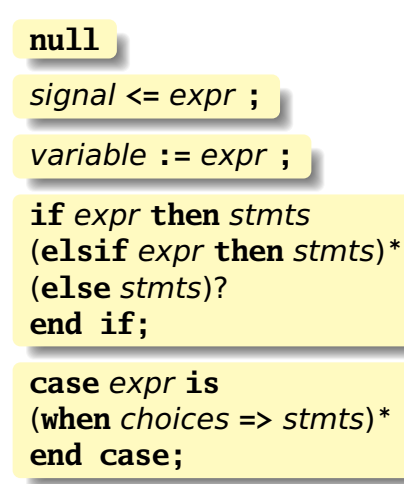

Note: **when**...**else** and **with**...**select** not allowed

Sequential Logic

# Basic D Flip-Flop

```
library ieee;
use ieee.std_logic_1164.all;
entity flipflop is
 port (Clk, D : in std_logic;
            Q : out std_logic);
end flipflop;
architecture imp of flipflop is
begin
  process (Clk) -- Sensitive only to Clk
 begin
    if rising_edge(Clk) then -- 0->1 transition
     0 \leq D:
    end if;
  end process;
end imp;
```
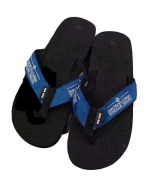

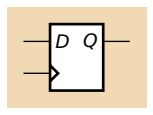

# Flip-Flop with Latch Enable

```
library ieee;
use ieee.std_logic_1164.all
;
entity flipflop_enable is
  port (Clk, D, EN : in std_logic;
                    Q : out std_logic);
end flipflop_enable;
architecture imp of flipflop_enable is
begin
  process (Clk)
  begin
    if rising_edge(Clk) then
      if EN = '1' then
        0 \leq D;
      end if
;
    end if
;
  end process
;
end imp;
```
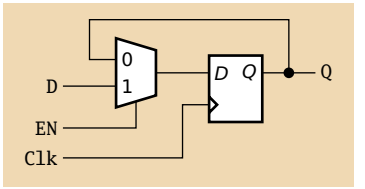

# Flip-Flop with Synchronous Reset

```
library ieee;
use ieee.std_logic_1164.all;
entity flipflop_reset is
 port (Clk, Reset, D : in std_logic;
                      Q : out std_logic);
end flipflop_reset;
architecture imp of flipflop_reset is
begin
 process (Clk)
 begin
    if rising_edge(Clk) then
      if Reset = '1' then
       0 \leq 0.
      else
       0 \leq D:
      end if;
    end if;
 end process;
end imp;
```

```
Four-bit binary counter
    library ieee;
    use ieee.std_logic_1164.all;
    use ieee.numeric_std.all;
                                                       06808entity counter is
       port(Clk, Reset : in std_logic;
                        Q : out unsigned(3 downto 0));
    end counter;
    architecture imp of counter is
    signal count : unsigned(3 downto 0);
    begin
      process (Clk)
      begin
        if rising_edge(Clk) then
          if Reset = '1' then count \leq (others => '0');
          else count \le count + 1;
          end if;
        end if;
      end process;
      Q \leq \text{count}; -- copy count to output
    end imp;
```
# Eight-bit serial in/out shift register

```
library ieee;
use ieee.std_logic_1164.all;
entity shifter is
 port ( Clk, SI : in std_logic;
         SO : out std_logic);
end shifter;
architecture impl of shifter is
  signal tmp : std_logic_vector(7 downto 0);
begin
 process (Clk)
 begin
    if rising_edge(Clk) then
      tmp \leq tmp(6 downto 0) & SI; - & is concatenation
    end if;
 end process;
  SO \leq tmp(7); -- Copy to output
end impl;
```
# Synchronous RAM

```
library ieee;
use ieee.std_logic_1164.all;
use ieee.numeric_std.all;
entity ram_32_4 is
 port (
   Clk, WE : in std_logic; -- Clock and write enable
   addr : in unsigned(4 downto 0);
   di : in unsigned(3 downto 0); -- Data in
   do : out unsigned(3 downto 0)); -- Data out
end ram_32_4;
architecture imp of ram_32_4 is
type ram_type is array(0 to 31) of unsigned(3 downto 0);
signal RAM : ram_type;
begin
 process (Clk) begin
   if rising_edge(Clk) then
     if we = '1' then RAM(TO_INTEGER(addr)) \le di;
                      do <= di; -- write-through
     else do <= RAM(TO_INTEGER(addr));
     end if;
   end if;
 end process;
end imp;
```
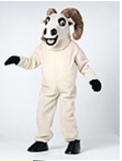

### A small ROM

```
library ieee;
use ieee.std_logic_1164.all;
use ieee.numeric_std.all;
entity rom_32_4 is
 port (Clk, en : in std_logic;
        addr : in unsigned(3 downto 0);
        data : out unsigned(3 downto 0));
end rom_32_4;
architecture imp of rom_32_4 is
type rom_type is array (0 to 15) of unsigned(3 downto 0);
constant ROM : rom_type :=
  (X"1", X"2", X"3", X"4", X"5", X"6", X"7", X"8",
  X"9", X"A", X"B", X"C", X"D", X"E", X"F", X"1");
begin
 process (Clk)
   begin
      if rising_edge(Clk) then
        if en = '1' then data \leq ROM(TO_INTEGER(addr)); end if;
     end if;
 end process;
end imp;
```
### Variables and Signals

```
library ieee; use ieee.std_logic_1164.all;
entity twoshiftreg is
 port(clk, si1, si2 : in std_logic; so1, so2 : out std_logic);
end twoshiftreg;
architecture imp of twoshiftreg is
  signal sr1 : std_logic_vector(1 downto 0); -- visible globally
begin
 process (clk)
 variable sr2 : std_logic_vector(1 downto 0); -- process-only
 begin
   if rising_edge(clk) then
       sr1(1) \leq sil; -- Effect seen only after next clk
       sr1(0) \leq sr1(1); -- Any order works
       sol \leq srl(0):
       so2 \leq sr2(0);sr2(0) := sr2(1); -- Effect seen immediatelysr2(1) := si2; -- Must be in this order
   end if;
 end process;
end imp;
```
# Variables vs. Signals

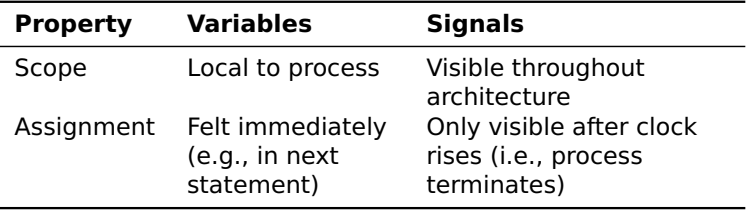

Lesson: use variables to hold temporary results and state to be hidden within a process. Otherwise, use signals.

#### Constants: A VGA sync generator

```
library ieee; use ieee.std_logic_1164.all; use ieee.numeric_std.all;
entity sync_gen is
   port (clk : in std_logic; hs, vs : out std_logic);
end sync_gen;
architecture rtl of sync_gen is
 constant HTOTAL : integer := 800; constant HSYNC : integer := 96;
 constant VTOTAL : integer := 525; constant VSYNC : integer := 2;
  signal hcount, vcount : unsigned(9 downto 0);
begin
 process (clk)
 begin
    if rising_edge(clk) then
      if hcount = HTOTAI - 1 then
        hcount \leq (others \leq '0'); hs \leq '1';
        if vcount = VTOTAL - 1 then
          vcount \leq (others \Rightarrow '0'); vs \leq '1';
        else
          if vcount = VSYNC then vs \leq '0'; end if;
          vcount \le vcount + 1;
        end if;
      else
        if hcount = HSYNC then hs \leq '0'; end if;
        hcount \leq hcount + 1:
      end if;
    end if;
```
### FSMs

# Moore and Mealy Machines

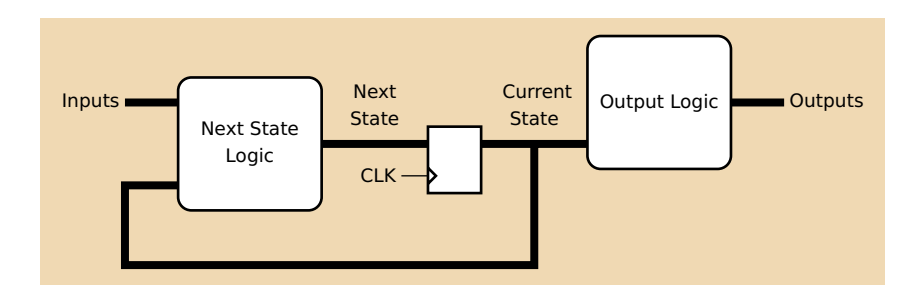

The Moore Form:

Outputs are a function of only the current state.

# Moore and Mealy Machines

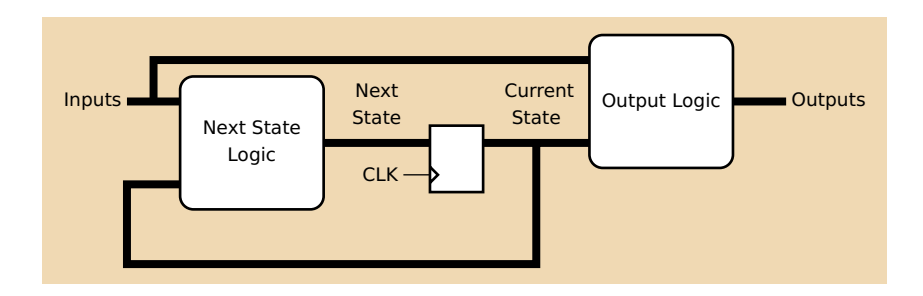

The Mealy Form:

Outputs may be a function of both the current state and the inputs.

A mnemonic: Moore machines often have more states.

#### Coding Moore State Machines

**library** ieee; **use** ieee.std\_logic\_1164.**all**;

```
entity threecount is
  port(clk, reset, count : in std_logic; at0 : out std_logic);
end threecount;
architecture moore of threecount is
type states is (ZERO, ONE, TWO); -- States encoded automatically
begin
  process (clk)
  variable state : states;
  begin
    if rising_edge(clk) then
      if reset = '1' then state := ZERO;
      else case state is
         when ZER0 \Rightarrow \textbf{if} \text{ count} = '1' \textbf{ then state} := 0NE; \textbf{ end if};when ONE => \mathbf{if} count = '1' then state := TWO; end \mathbf{if};
         when TWO \Rightarrow if count = '1' then state := ZERO; end if;
         end case;
      end if;
      if state = \text{ZERO} then at 0 \leq 1; else at 0 \leq 0; end if:
    end if;
  end process;
```
**end** moore;

# Mealy Machines are the Most General

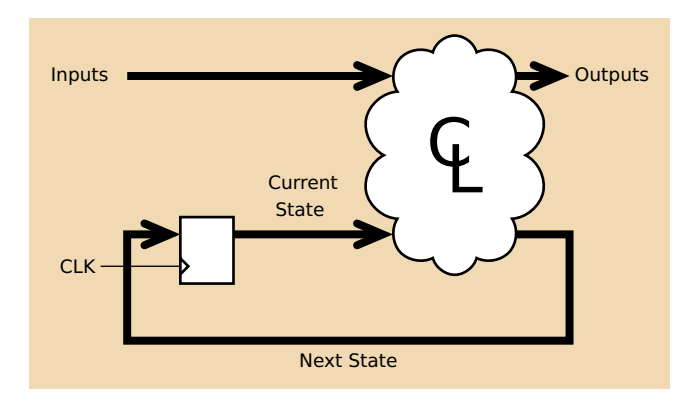

Another, equivalent way of drawing Mealy Machines

This is exactly the synchronous digital logic paradigm

## Coding Mealy State Machines

```
architecture mealy of ... is
type states is (IDLE, STATE1, ...);
signal state, next_state : states;
begin
process (clk) -- Sequential process
begin
  if rising_edge(clk) then state <= next_state; end if;
end process;
process (reset, state, i1, i2, ... ) -- Combinational process
begin
  next state \leq state; -- Default: hold
  if reset = '1' then
   next state \leq IDLE:
  else
    case state is
    when IDLE \Rightarrowif i1 = '1' then
        next_state <= STATE1;
      end if;
    when STATE1 \Rightarrow
```
# FSM Example: A Traffic Light Controller

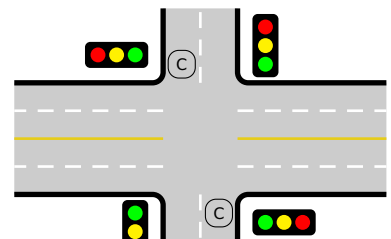

This controls a traffic light at the intersection of a busy highway and a farm road. Normally, the highway light is green but if a sensor detects a car on the farm road, the highway light turns

yellow then red. The farm road light then turns green until there are no cars or after a long timeout. Then, the farm road light turns yellow then red, and the highway light returns to green. The inputs to the machine are the car sensor, a short timeout signal, and a long timeout signal. The outputs are a timer start signal and the colors of the highway and farm road lights.

Source: Mead and Conway, Introduction to VLSI Systems, 1980, p. 85.

# State Transition Diagram for the TLC

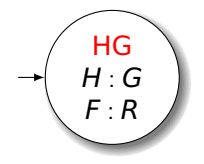

Inputs: C: Car sensor S: Short Timeout L: Long Timeout

Outputs: T: Timer Reset H: Highway color F: Farm road color

# State Transition Diagram for the TLC

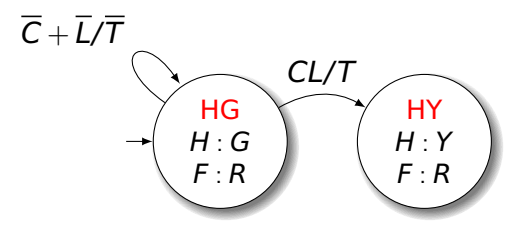

Inputs: C: Car sensor S: Short Timeout L: Long Timeout

Outputs: T: Timer Reset H: Highway color F: Farm road color State Transition Diagram for the TLC

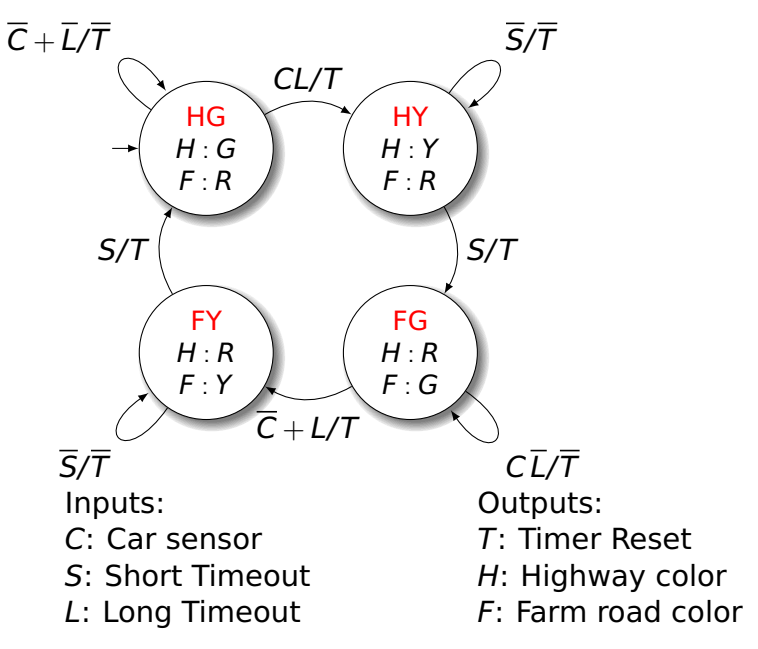

# Traffic Light Controller in VHDL

```
library ieee;
use ieee.std_logic_1164.all;
entity tlc is
                                c : in std_logic;
       cars, short, long : in std_logic;
       highway_yellow, highway_red : out std_logic;
       farm_yellow, farm_red : out std_logic;
                                  : out std_logic);
end tlc;
architecture imp of tlc is
type states is (HG, HY, FY, FG);
signal state, next_state : states;
begin
 process (clk) -- Sequential process
 begin
   if rising_edge(clk) then
     state \leq next state:
   end if;
 end process;
```
## TLC in VHDL, continued

```
process (state, reset, cars, short, long)
begin
  if reset = '1' then
    start_timer \leq '1'; next_state \leq HG;
  else
    case state is
      when HG \Rightarrowhighway_yellow <= '0'; highway_red <= '0';<br>farm yellow <= '0': farm red <= '1':
         farm\_yellow \leq '0'; farmredif cars = '1' and long = '1' then
              start timer \leq '1'; next state \leq HY;
         else start timer \leq '0'; next state \leq HG;
         end if;
      when HY \Rightarrowhighway_yellow \leq '1'; highway_red \leq '0';
         farm\_yellow \leq '0'; farm\_red \leq '1';
         if short = i<sup>1</sup> then
              start_timer \leq '1'; next_state \leq FG;
         else start_timer <= '0'; next_state <= HY;
         end if;
```
# TLC in VHDL, concluded

```
when FG \Rightarrowhighway_yellow <= '0'; highway_red <= '1';<br>farm_yellow <= '0': farm_red <= '0':
         farm\_yellow \leq '0'; farm\_redif cars = '0' or long = '1' then
                start_timer \leq '1'; next_state \leq FY;
         else start_timer <= '0'; next_state <= FG;
         end if;
       when FY \Rightarrowhighway_yellow <= '0'; highway_red <= '1';<br>farm yellow <= '1': farm red <= '0':
         farm yellow \le '1': farm red
         if short = '1' then
                start_timer \leq '1'; next_state \leq HG;
         else start timer \leq '0'; next state \leq FY;
         end if;
    end case;
  end if;
end process;
end imp;
```
# Summary of the Three Modeling Styles

## Three Modeling Styles: Dataflow (1)

Combinational logic described by expressions

```
-- Simple case
a \leq x and y;
-- When...else selector
b \leq 1' when x = y else
     '0:
--- With..select selector
with x select
c \leq'1' when '0',
    '0' when '1',
    'X' when others;
```
# Procedural Combinational (2)

Combinational logic described by statements and expressions

```
process (x, y) -- Should be sensitive to every signal it reads
begin
  a \leq x and y;
  if x = v thenb \leq 1':
  else
   b \leq 0;
  end if;
  case x of
    '0' => c <= '1';
    '1' => c <= '0':
    others \Rightarrow c \leq x 'X';
  end case;
end process;
```
### Three Styles: Procedural Sequential (3)

Combinational logic driving flip-flops described by statements and expressions.

```
process (clk) -- Sensitive only to the clock
begin
  if rising_edge(clk) then -- Always check for rising edge
    a \leq x and v:
    if x = v thenb \leq 1;
    else
       b \leq 0;
    end if;
    case x of
      '0' \Rightarrow c \leq '1':'1' => c <= '0':
      others \Rightarrow c \leq x'X':
    end case;
  end if;
end process;
```
## Ten Commandments of VHDL

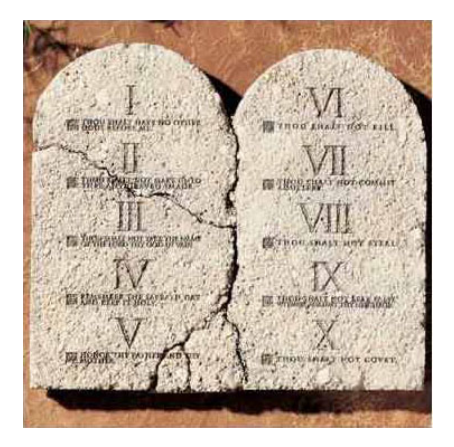

www.catholicsupply.com

# I: Thou Shalt Design Before Coding

- ► Know the structure of what you are designing first.
- ► Draw a block diagram of the datapath
- ► Understand the timing (draw diagrams)
- ► Draw bubble-and-arc diagrams for FSMs
- ► Only once you have a design should you start coding in VHDL
- ► VHDL is only a way to ask for component

# II: Thou Shalt be Synchronous

- **É** One global clock
- **Fig-flops generate inputs to combinational logic,** which computes inputs to flip-flops
- ► Exactly one value per signal per clock cycle
- ► Do not generate asynchronous reset signals; only use them if they are external
- ► Edge-triggered flip-flops only. Do not use level-sensitive logic.
- ► Do not generate clock signals. Use multiplexers to create "load enable" signals on flip-flops.

# III: Thou Shalt Be Sensitive

Combinational processes: list all process inputs

```
process (state, long)
begin
  if reset = '1' then
    next\_state \leq HG;start_timer \le '1';
  else
    case state is
      when HG =>
        farm\_yellow \leq 0;
        if cars = 1' and
           long = '1' then
          next\_state \leq HY;else
          next state \leq HG:
        end if;
      when HY =>
        farm\_yellow \le '0':if short = '1' then
          next\_state \leq FG;else
          next state \leq HY:
        end if;
```

```
process (state, reset, cars,
         short, long)
begin
  if reset = '1' then
    next\_state \leq HG;start_timer \leq '1;
  else
    case state is
      when HG =farm\_yellow \leq '0';if cars = '1' and
           long = '1' then
          next\_state \leq HY;
        else
          next_state <= HG;
        end if;
      when HY =>
        farm\_yellow \leq '0';if short = '1' then
          next_state \leq FG;
        else
          next state \leq HY:
        end if;
```
#### III: Thou Shalt Be Sensitive

Sequential processes: always include the clock. Include reset if asynchronous, and nothing else.

```
process (Clk, D)
begin
  if rising_edge(Clk) then
    0 \leq D;
  end if;
end process;
process (Clk, D)
begin
  if reset = '1' then
    0 \leq x \leq 0else
    if rising_edge(Clk) then
      0 \leq D:
    end if;
  end if;
end process;
```

```
process (Clk)
begin
  if rising_edge(Clk) then
    0 \leq D:
  end if;
end process;
process (Clk, reset)
begin
  if reset = '1' then
    0 \leq 0;
  else
    if rising_edge(Clk) then
      0 \leq D;
    end if;
  end if;
end process;
```
# IV: Thou Shalt Assign All Outputs

Synthesis infers level-sensitive latches if sometimes you do not assign an output.

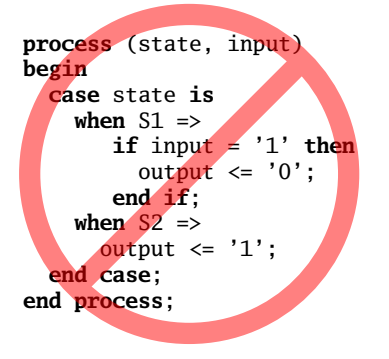

```
process (state, input)
begin
  case state is
    when S1 \Rightarrowif input = '1' thenoutput \leq '0':
        else
          output \leq '1;
        end if;
    when S2 \Rightarrowoutput \le '1';
  end case;
end process;
```
#### "Default" values are convenient

#### $-- OK$

```
process (state, input)
begin
  case state is
    when S1 =if input = '1' then
         output \leq '0';
       else
         output \leq '1;
       end if;
    when S2 \Rightarrowoutput \leq '1;
  end case;
end process;
```
#### -- Better

```
process (state, input)
begin
  output \leq '1;
 case state is
    when S1 =>
       if input = '1' then
         output \leq '0';
       end if;
  end case;
end process;
```
# V: Thou Shalt Enumerate States

```
Better to use an enumeration to encode states:
type states is (START, RUN, IDLE, ZAPHOD);
signal current, next : states;
process (current)
 begin
   case current is
     when START => ...
     when RUN \Rightarrowwhen IDLE \Rightarrow \ldotsend case;
 end process;
```
Running this produces a helpful error:

Compiling vhdl file "/home/cristi/cs4840/lab4/main. Entity <system> compiled.  $ERROR: HDLParsers: 813 - "/home/cristi/cs4840/lab4/ma$ Enumerated value zaphod is missing in case. -->

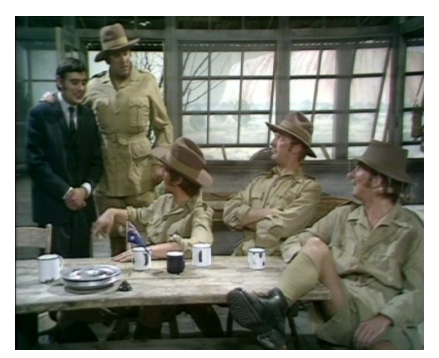

#### (There is no rule six)

## VII: Thou Shalt Avoid Async

Only use asynchronous reset when there is one global signal from outside.

```
-- OK for external Reset
process (Clk, Reset)
begin
  if Reset = '1' then
    0 \leq 0':
  else
    if rising_edge(Clk) then
      0 \leq D:
    end if;
  end if;
end process;
                                  -- Better
                                  process (Clk)
                                  begin
                                    if rising_edge(Clk) then
                                      if Reset = '1' then
                                        0 \leq 0':
                                      else
                                        0 \leq D:
                                      end if;
                                    end if;
                                  end process;
```
Never generate your own asynchronous reset. Generating a synchronous reset is fine

#### VIII: Thou Shalt Have One Version

- ► Never assume signals from the test bench that are not there on the board
- ► It is hard enough to make simulation match the design; do not make it any harder
- ► If you must slow down hardware, carefully generate a slower clock and only use that clock globally.

# IX: Thou Shalt Not Test For X Or Z

```
architecture behv of ALU is
begin
  process (A,B,Sel) begin
    case Sel is
      when "00" =>
        Res \leq A + B;
      when "01" =>
        Res <= A + (not B) + 1;
      when "1X" \RightarrowRes \leq A and B;
      when "12" =>
        Res <= A or B;
      when others =>
        Res \leq "XX":
    end case;
  end process;
end behv;
```

```
architecture behv of ALU is
begin
  process(A,B,Sel) begin
    case Sel is
      when "00" =>
        Res \leq A + B:
      when "01" =>
        Res <= A + (not B) + 1;
      when "10" =>
        Res \leq A and B;
      when "11" =>
        Res <= A or B;
      when others =>
        Res \leq "XX";
    end case;
  end process;
end behv;
```
This is legal VHDL, but the synthesized circuit won't behave like you expect.

# X: Thou Shalt Not Specify Delays

- ► The wait statement can delay for a certain amount of time, e.g., "wait 10ns;"
- ► Only use it in test benches that are not meant to become hardware
- ► Do not use them in the design of your hardware

#### Pitfalls: Boolean vs. Std\_logic

```
Don't assign Boolean to std_logic.
signal a : std_logic;
signal b : unsigned(7 downto 0);
a \leq b = x''7E''; -- BAD: result is Boolean, not std_logic
a \le '1' when b = x"7E" else '0'; -- OK
```
Don't test std\_logic in a Boolean context. **signal** a, b, foo : std\_logic;

```
if a then -- BAD: A is not Boolean
 foo \le '1';
end if;
b \leq 0' when a else '1'; - BAD: a is not Boolean
if a = '1' then -A OK
 foo \le '1';
end if;
b \leq 0' when a = '1' else '0'; -b OK
```
# Pitfalls: Inferring a Latch

In a combinational process, make sure all output signals are always assigned.

```
process (x, y)
begin
 if x = '1' then
   V \leq 0':
 end if;
  - BAD: y not assigned when x = '0', synthesis infers a latch
end process;
process (x, y)
begin
 y \leq 1'; -- OK: y is always assigned
 if x = '1' then
     v \leq v' (0')
 end if;
end process
```
## Pitfalls: Reading Output Port

```
library ieee;
use ieee.std_logic_1164.all;
entity dont_read_output is
 port ( a : in std_logic;
         x, y : out std_logic );
end dont_read_output;
architecture BAD of dont_read_output is
begin
 \bar{x} \leq not a:
 y <= not x; -- Error: can't read an output port
end BAD;
architecture OK of dont_read_output is
signal x_sig : std_logic;
begin
 x sig \leq not a:
 x \le x sig; -- x sig just another name for xy \leq not x\_sig; -- OKend OK;
```
#### Pitfalls: Complex Port Map Args

```
library ieee;
use ieee.std_logic_1164.all;
use ieee.numeric_std.all;
entity bad_port_map is end bad_port_map;
architecture BAD of bad_port_map is
component bar port (x : in unsigned(5 downto 0) ); end component;
signal a : unsigned(3 downto 0);
begin
 mybar : bar port map ( x => "000" & a); -- BAD
end BAD;
architecture OK of bad_port_map is
component bar port (x : in unsigned(5 downto 0) ); end component;
signal a : unsigned(3 downto 0);
signal aa : unsigned(5 downto 0);
begin
  aa \leq "000" & a:
 mybar : bar port map (x \Rightarrow aa); - 0K
end OK;
```
#### Pitfalls: Combinational Loops

You never really need them.

Drive every signal from exactly one process or concurrent assignment.

Don't build SR latches. Use D flip-flops instead.

# Pitfalls: Clock Gating

Dangerous, difficult to get right.

Use a single, global clock and latch enables to perform the same function.

# Pitfalls: Multiple Clock Domains

If you must, vary the phase and drive clocks directly from flip-flops.

# Writing Testbenches

#### Testbenches

One of VHDL's key points: can describe hardware and environment together.

```
-- Explicit delays are allowed
clk <= not clk after 50 ns;
process
begin
 reset \leq '0':
 wait for 10 ns; -- Explicit delay
 reset \le '1':
 wait for a = '1'; -- Delay for an event
 assert b = '1' report "b did not rise" severity failure;
 assert c = '1' report "c=0" severity warning; -- or error or note
 wait for 50 ns; -- Delay for some time
 wait; - Halt this process
end process;
```
# Testbench Methodology

- **É** Always put testbench in a separate .vhd file since it cannot be synthesized.
- **E** Instantiate block under test and apply desired inputs (clocks, other stimulus)
- **<sup>É</sup>** Use **assert** to check conditions
- **Fig. 2** Try to emulate hardware environment as closely as possible (no special inputs, etc.)

#### A Testbench

```
library ieee;
use ieee.std_logic_1164.all;
use ieee.numeric_std.all;
entity tlc_tb is -- A testbench usually has no ports
end tlc_tb;
architecture tb of tlc_tb is
  signal clk : std_logic := '0'; -- Must initialize!
   -- One signal per port is typical
  signal reset, cars, short, long : std_logic;
  signal farm_red, start_timer : std_logic;
begin
  clk <= not clk after 34.92 ns; -- 14 MHz
```
#### A testbench continued

```
-- Apply stimulus and check the results
  process
  begin
    cars \leq '0'; short \leq '0'; long \leq '0'; reset \leq '1';
    wait for 100 ns;
    assert start_timer = '1' report "No timer" severity error;
    reset \leq '0':
    wait for 100 ns;
    assert farm_red = '1' report "Farm not red" severity error;
    wait;
  end process;
-- Instantiate the Unit Under Test
  uut : entity work.tlc
  port map ( clk => clk, reset => reset,
              cars \Rightarrow cars, short \Rightarrow short,long \Rightarrow long, farm_red => farm_red,
              start_timer => start_timer);
end tb;
```